SCHÄFFER POESCHEL

# **Dietmar Ernst / Joachim Häcker (Hrsg.)**

# **Financial Modeling**

2., überarbeitete und erweiterte Auflage

2016 Schäffer-Poeschel Verlag Stuttgart

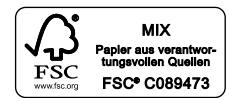

Gedruckt auf chlorfrei gebleichtem, säurefreiem und alterungsbeständigem Papier.

Bibliografische Information der Deutschen Nationalbibliothek Die Deutsche Nationalbibliothek verzeichnet diese Publikation in der Deutschen Nationalbibliografie; detaillierte bibliografische Daten sind im Internet über http://dnb.d-nb.de abrufbar.

Print ISBN 978-3-7910-3541-3 Bestell-Nr. 20473-0003 ePDF ISBN 978-3-7910-3635-9

Dieses Werk einschließlich aller seiner Teile ist urheberrechtlich geschützt. Jede Verwendung außerhalb der engen Grenzen des Urheberrechtsgesetzes ist ohne Zustimmung des Verlages unzulässig und strafbar. Das gilt insbesondere für Vervielfältigungen, Übersetzungen, Mikroverfilmungen und die Einspeicherung und Verarbeitung in elektronischen Systemen.

©2016 Schäffer-Poeschel Verlag für Wirtschaft· Steuern·Recht GmbH www.schaeffer-poeschel.de service@schaeffer-poeschel.de

Umschlagentwurf: Goldener Westen, Berlin Umschlaggestaltung: Kienle gestaltet, Stuttgart (Bildnachweis: Shutterstock) Satz: Dörr + Schiller, Stuttgart Druck und Bindung: Beltz, Bad Langensalza

Printed in Germany Juli 2016

Schäffer-Poeschel Verlag Stuttgart Ein Tochterunternehmen der Haufe Gruppe

## **Inhaltsverzeichnis**

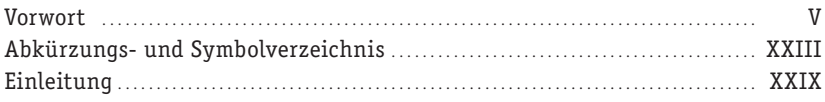

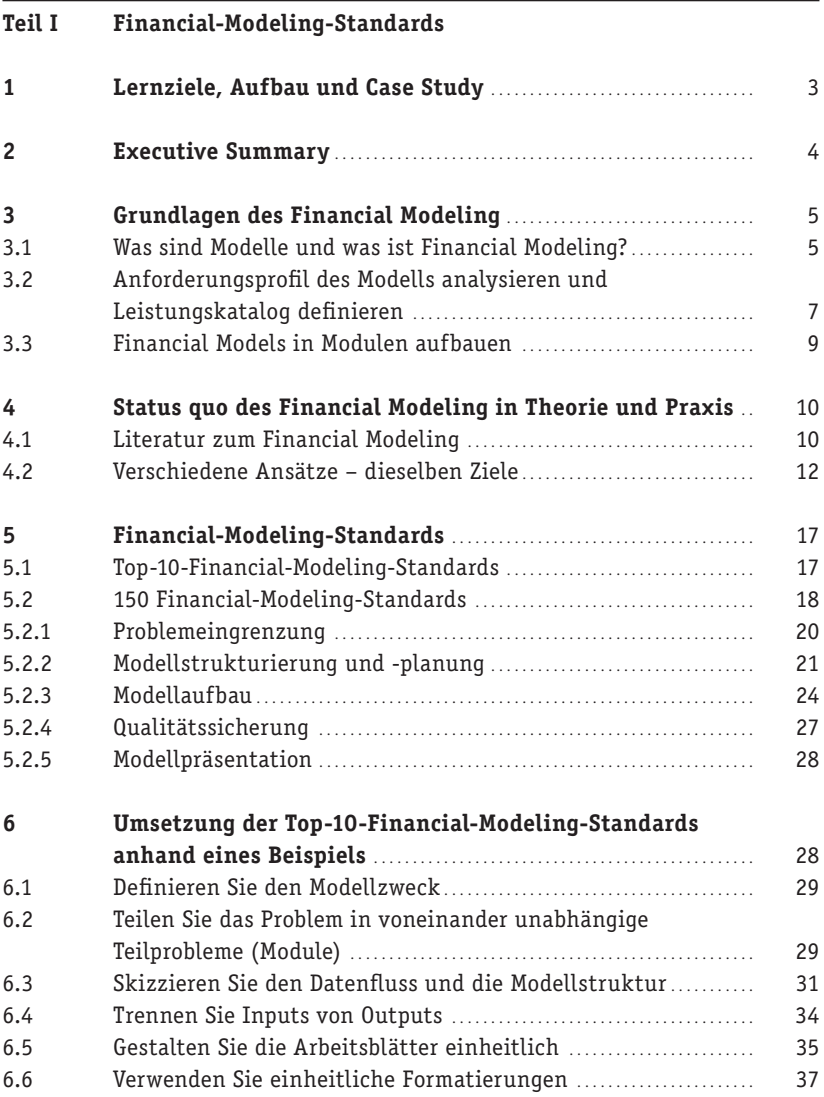

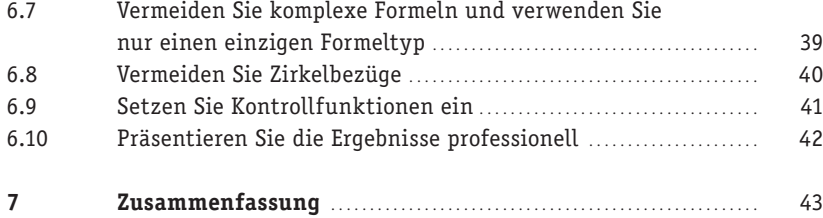

#### **Teil II Model Review**

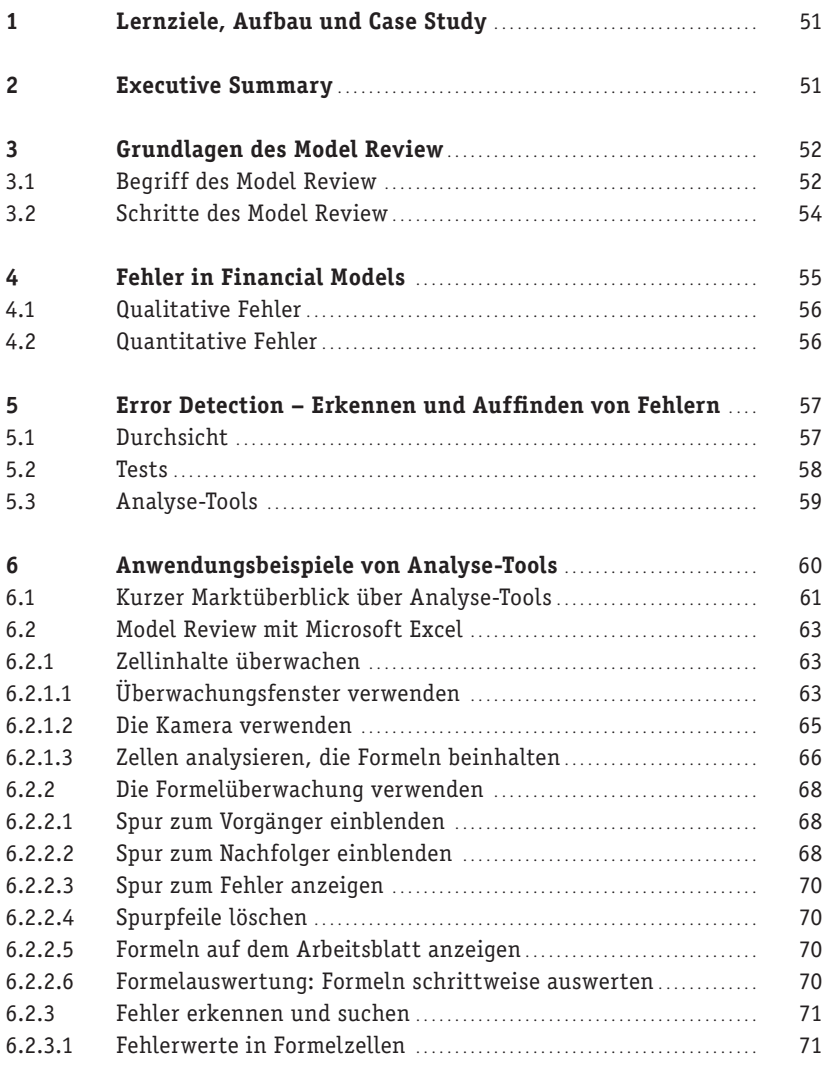

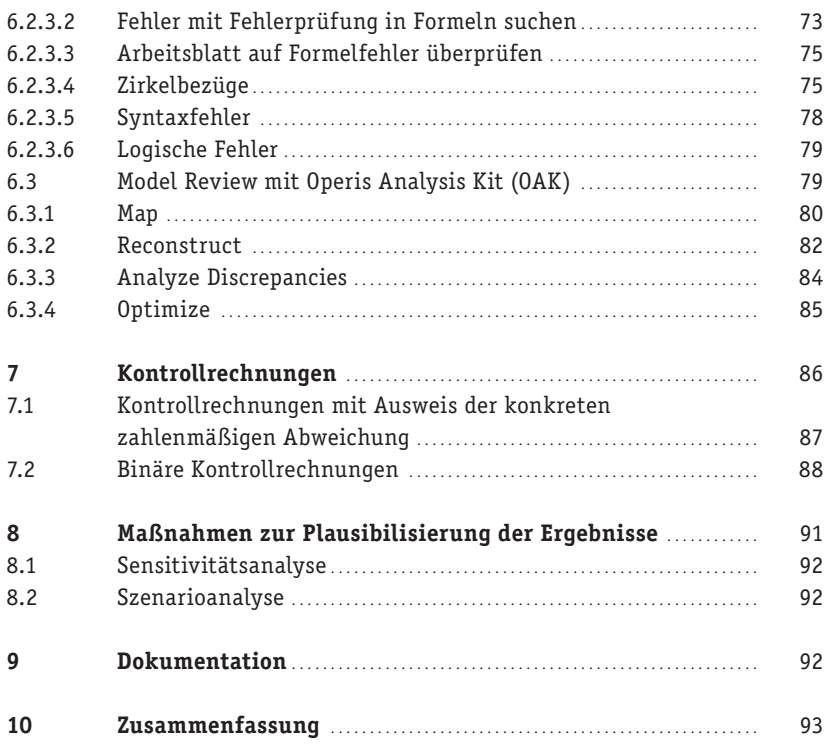

#### **Teil III Workshop Excel: Von der realen Welt zum Financial Model**

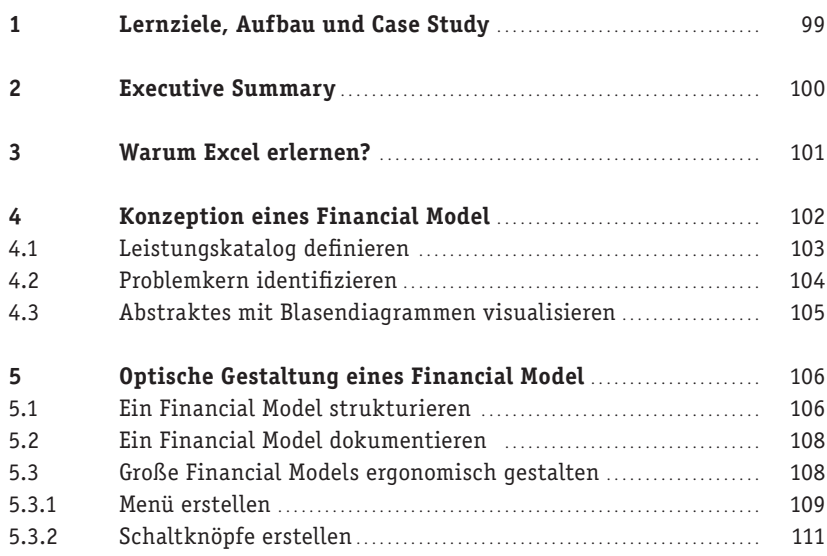

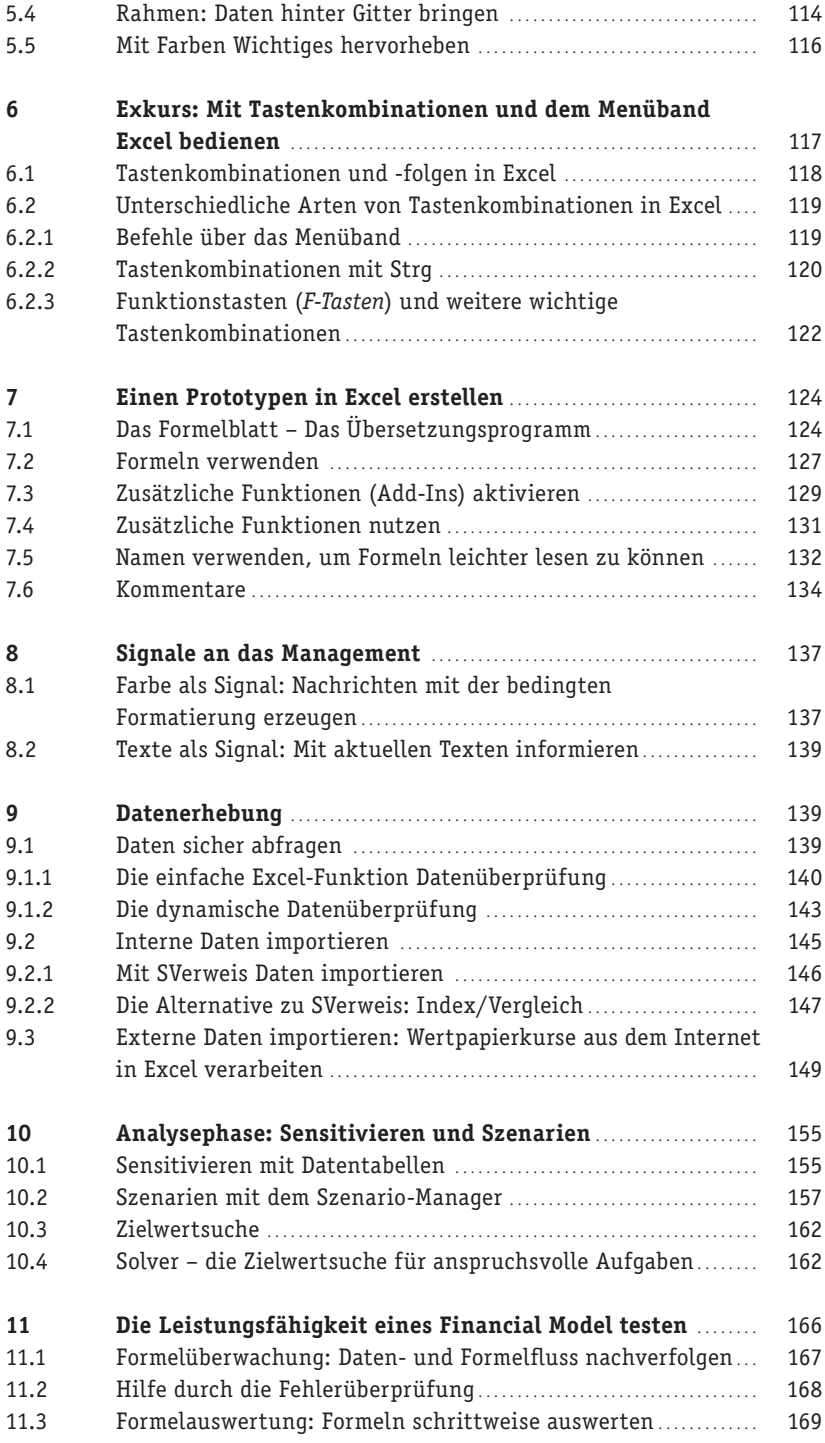

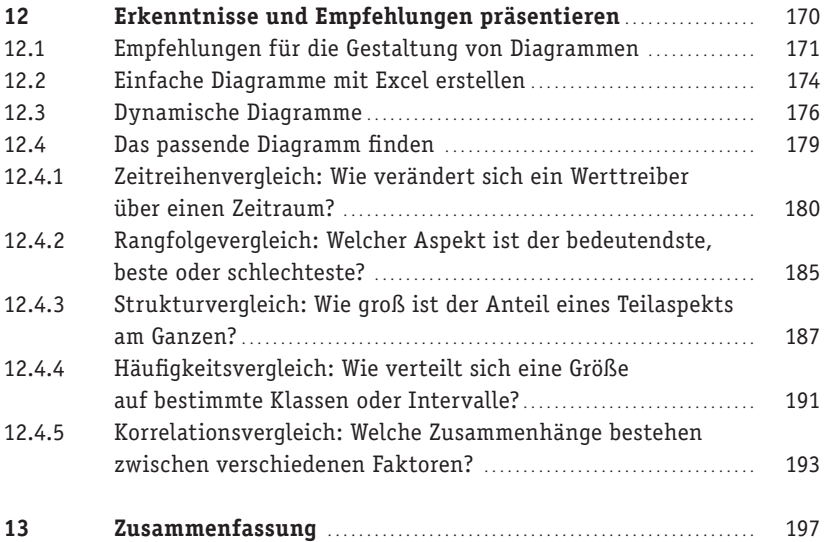

#### **Teil IV VBA**

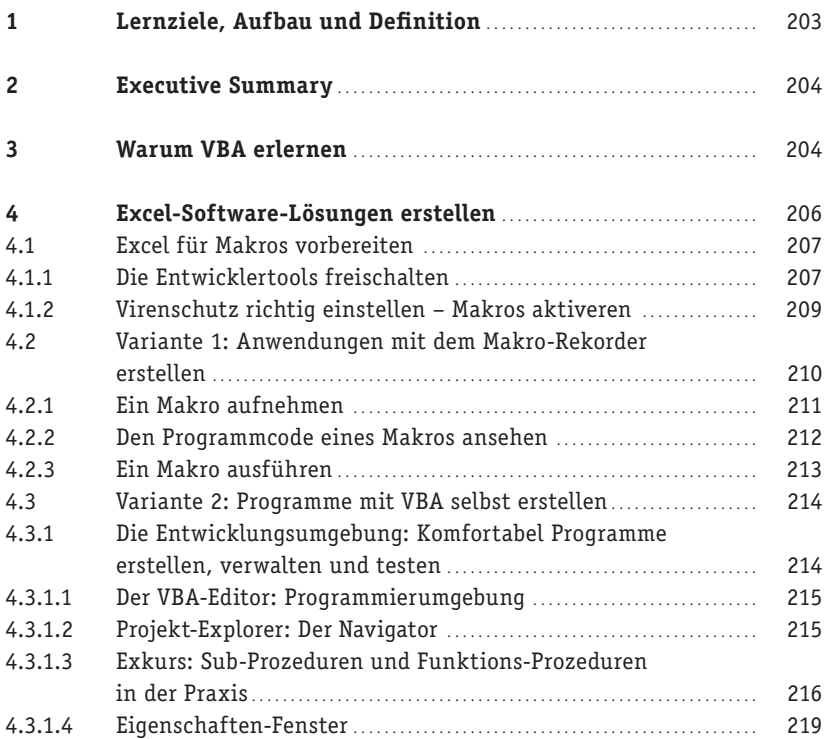

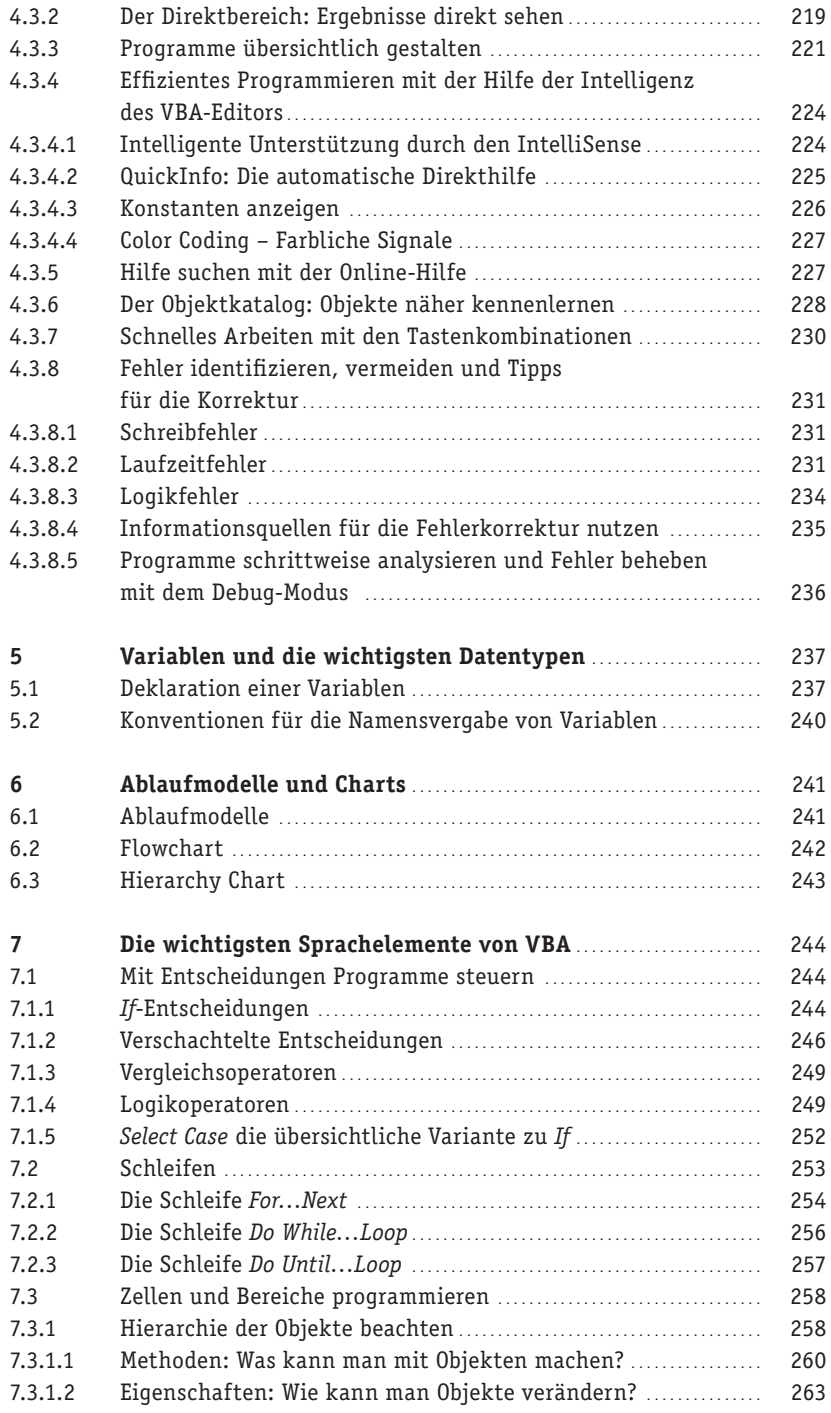

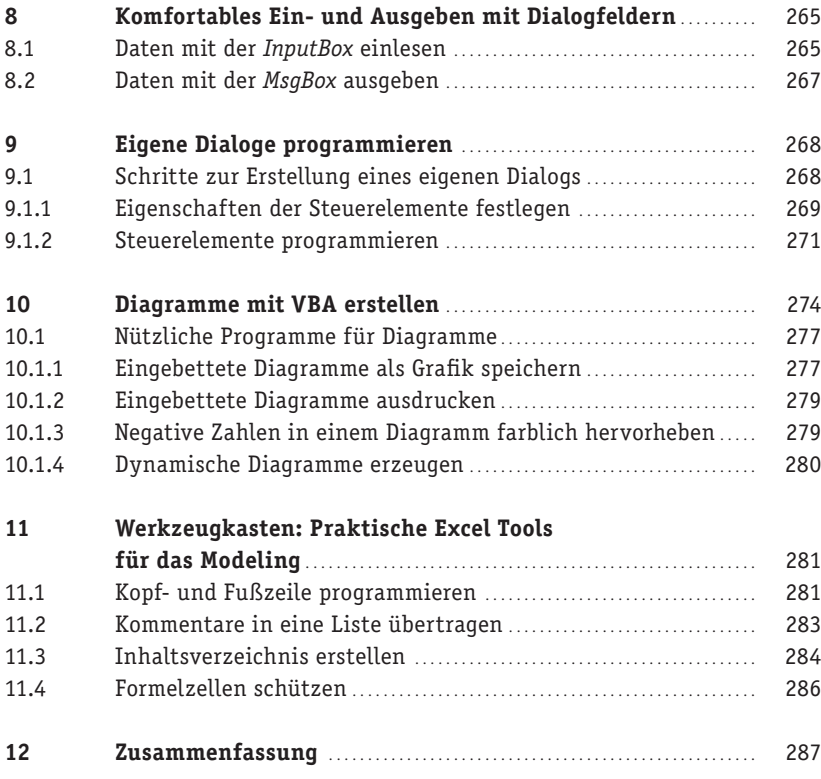

## **Teil V Investition und Finanzierung**

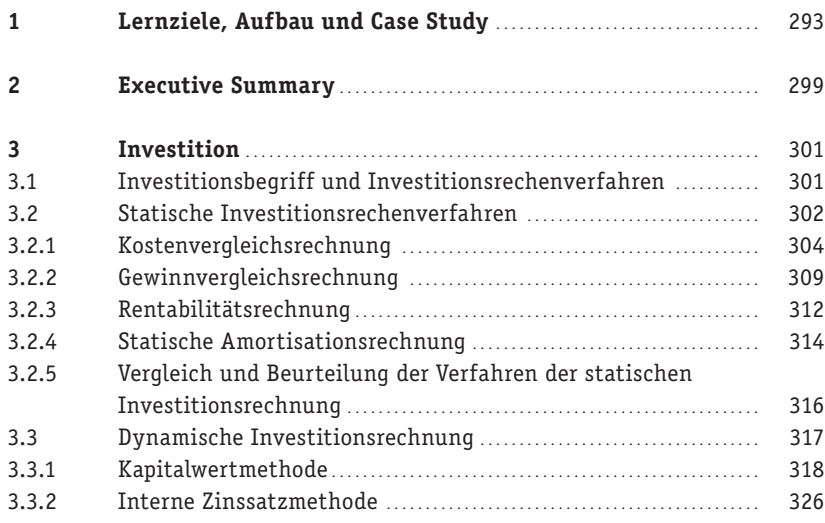

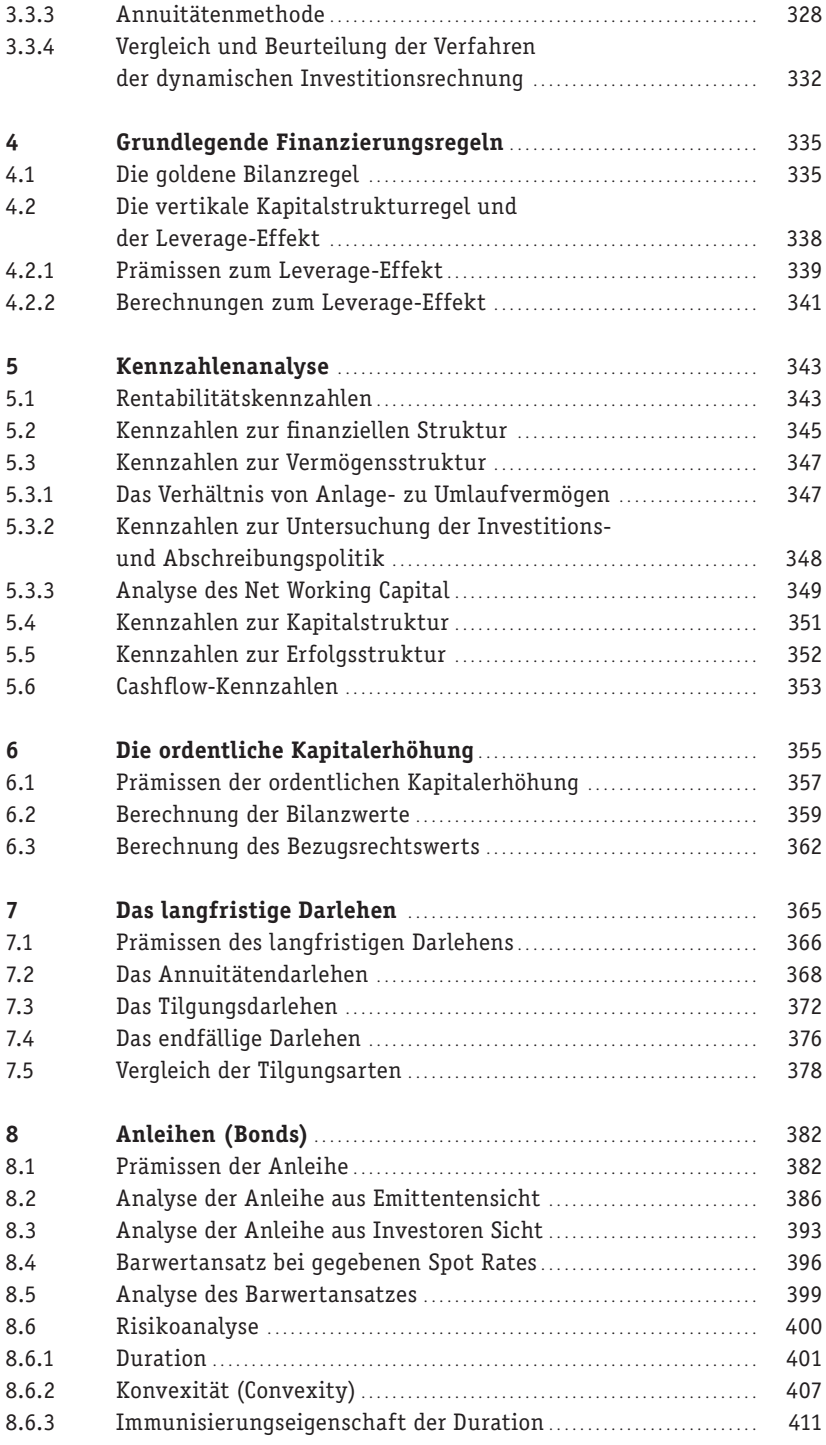

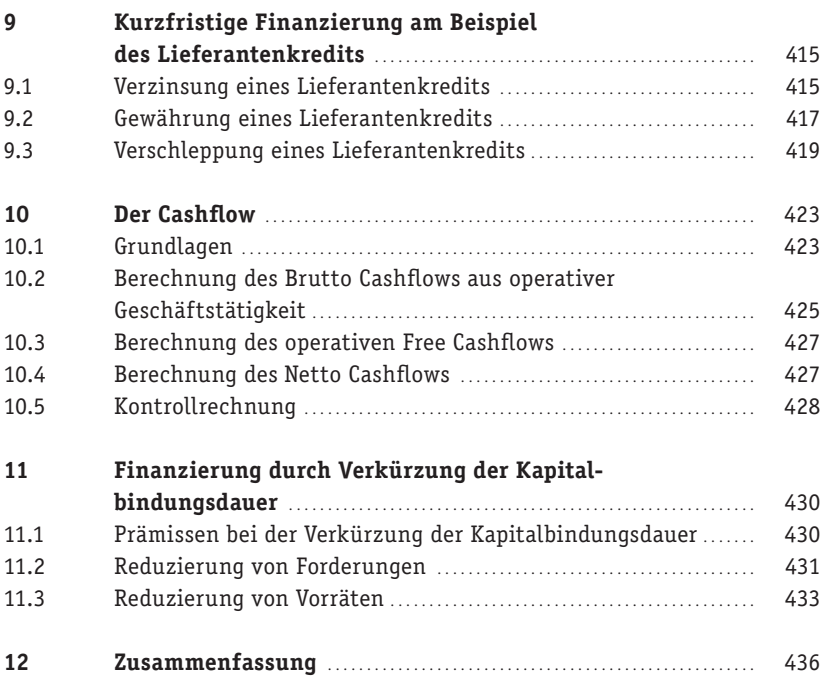

#### **Teil VI Corporate Finance**

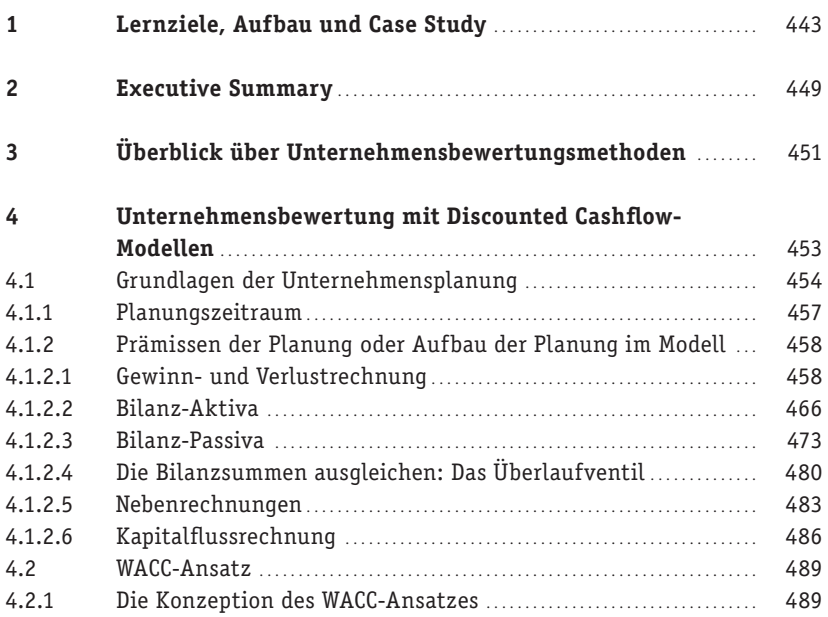

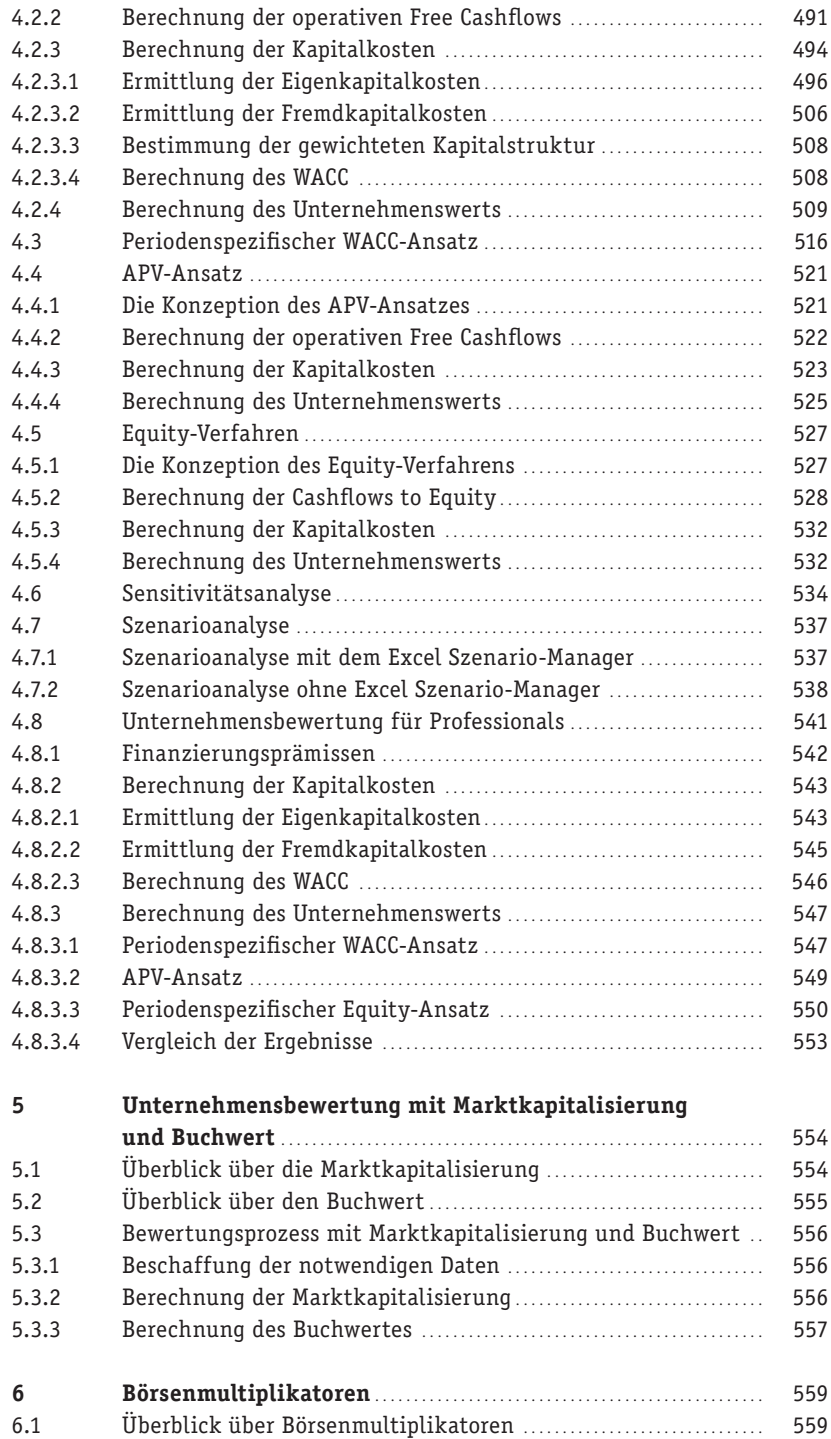

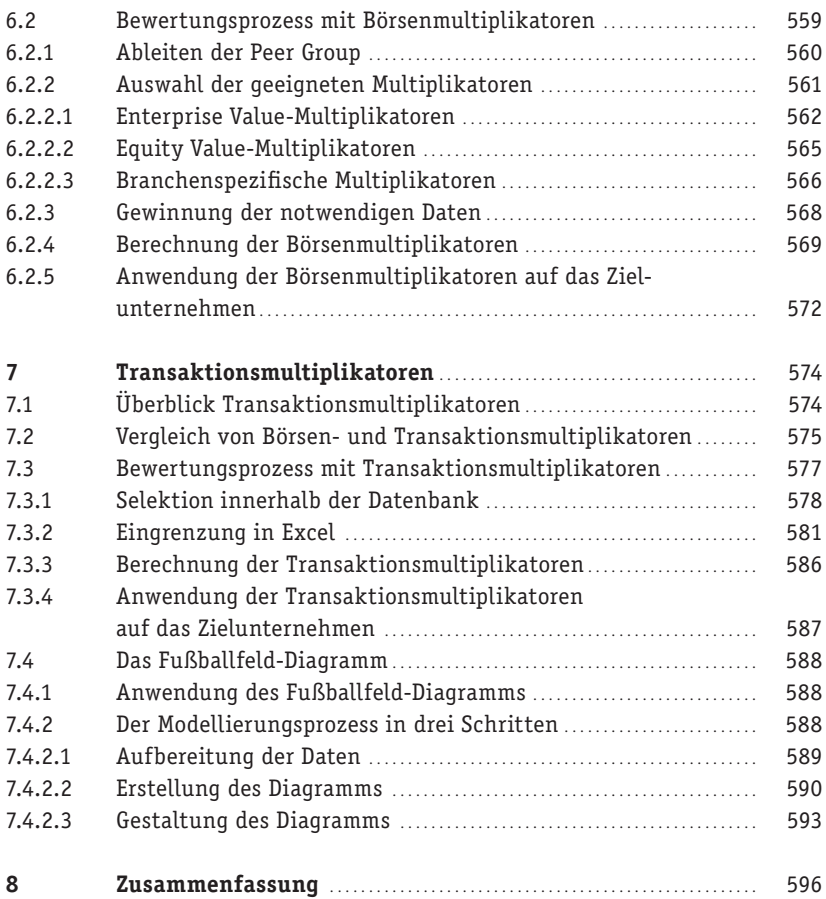

## **Teil VII Portfoliomanagement**

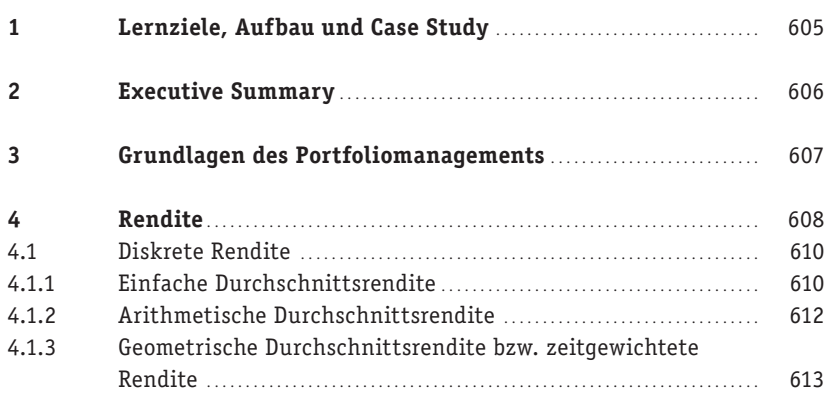

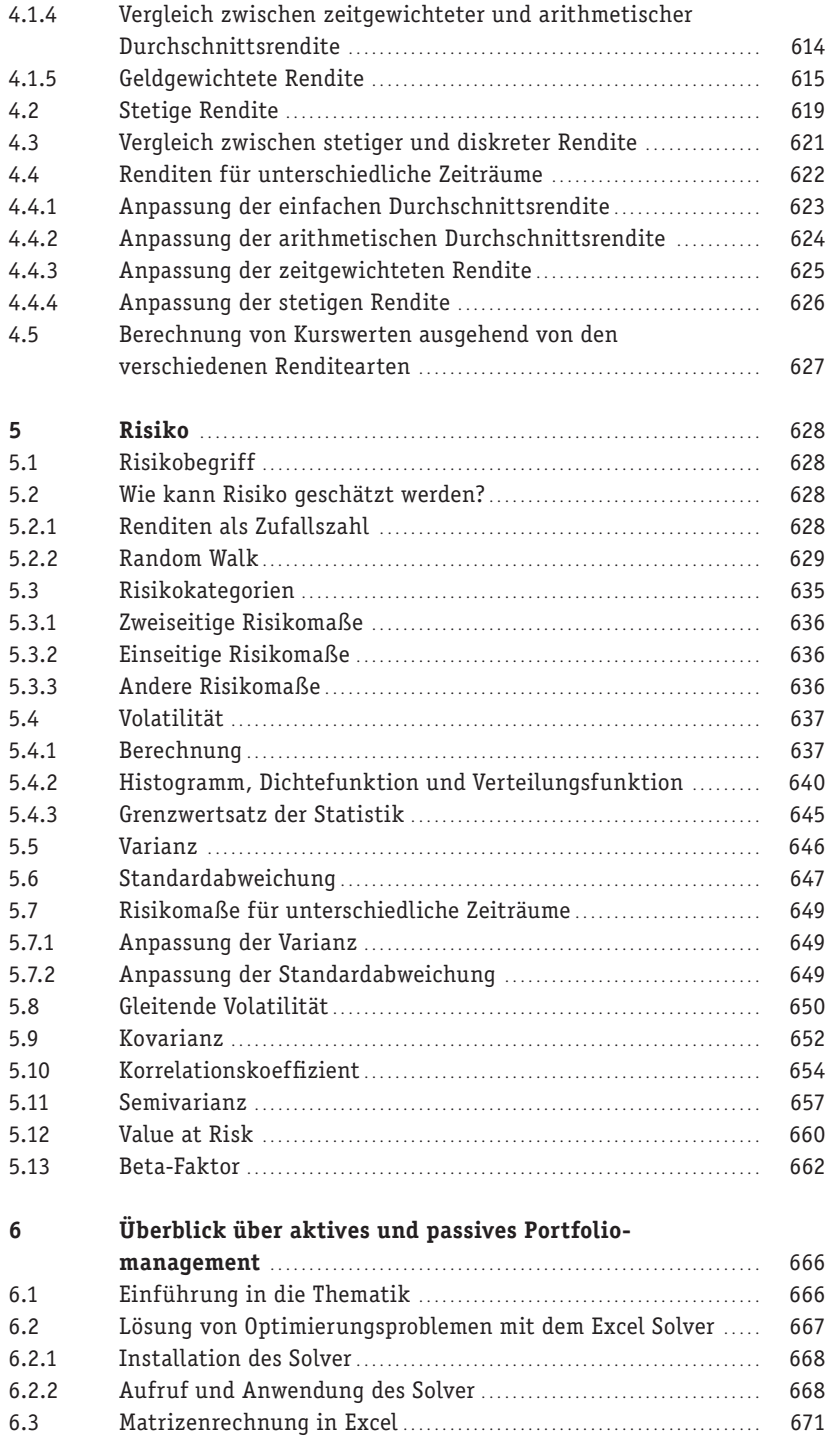

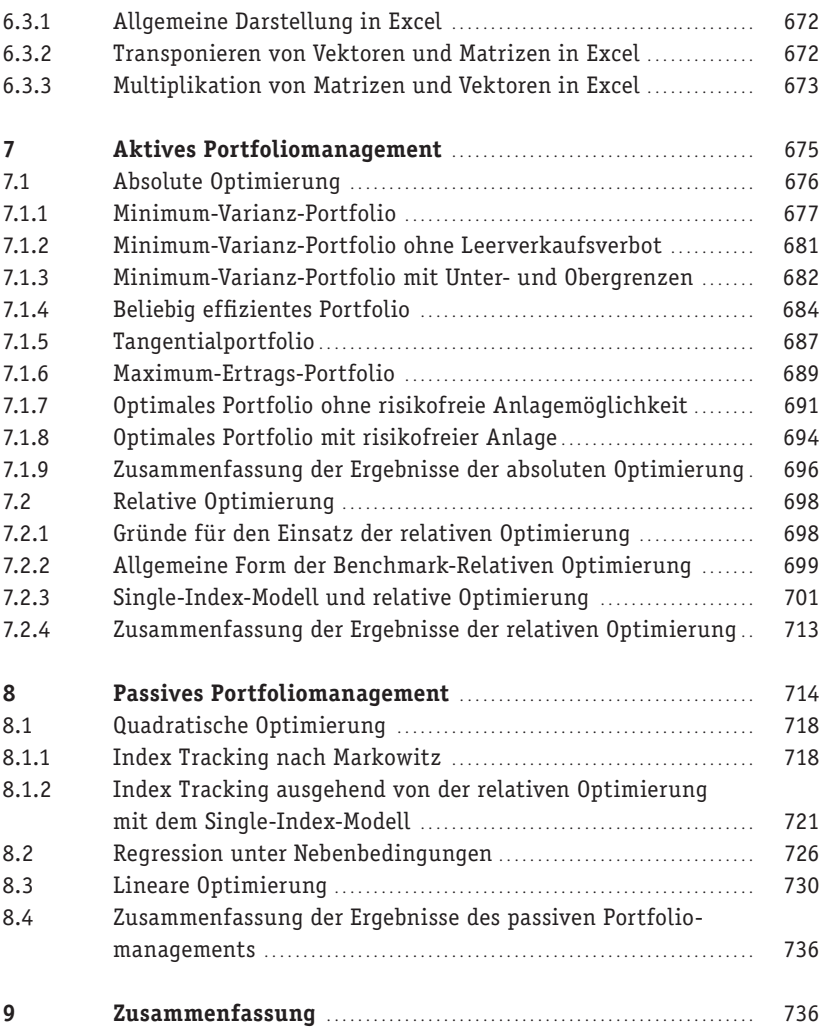

#### **Teil VIII Derivate**

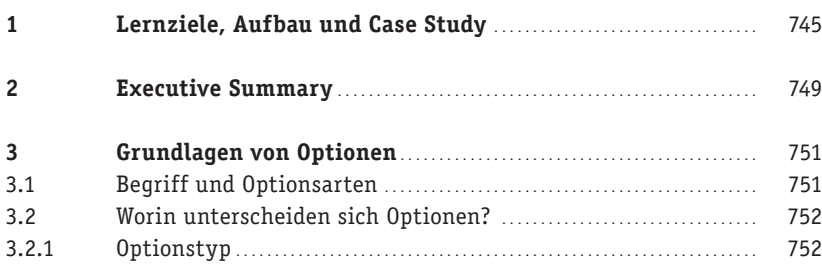

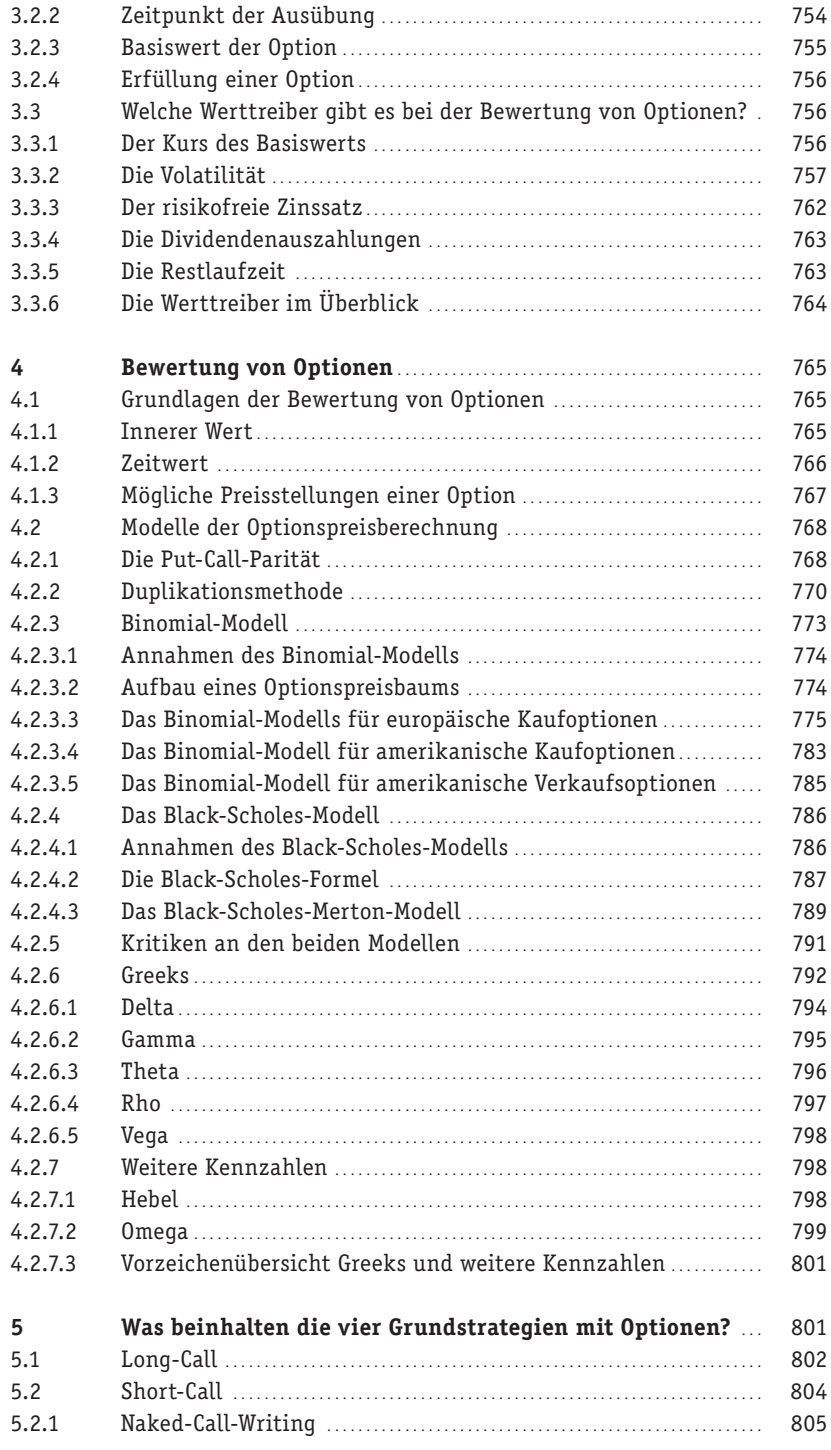

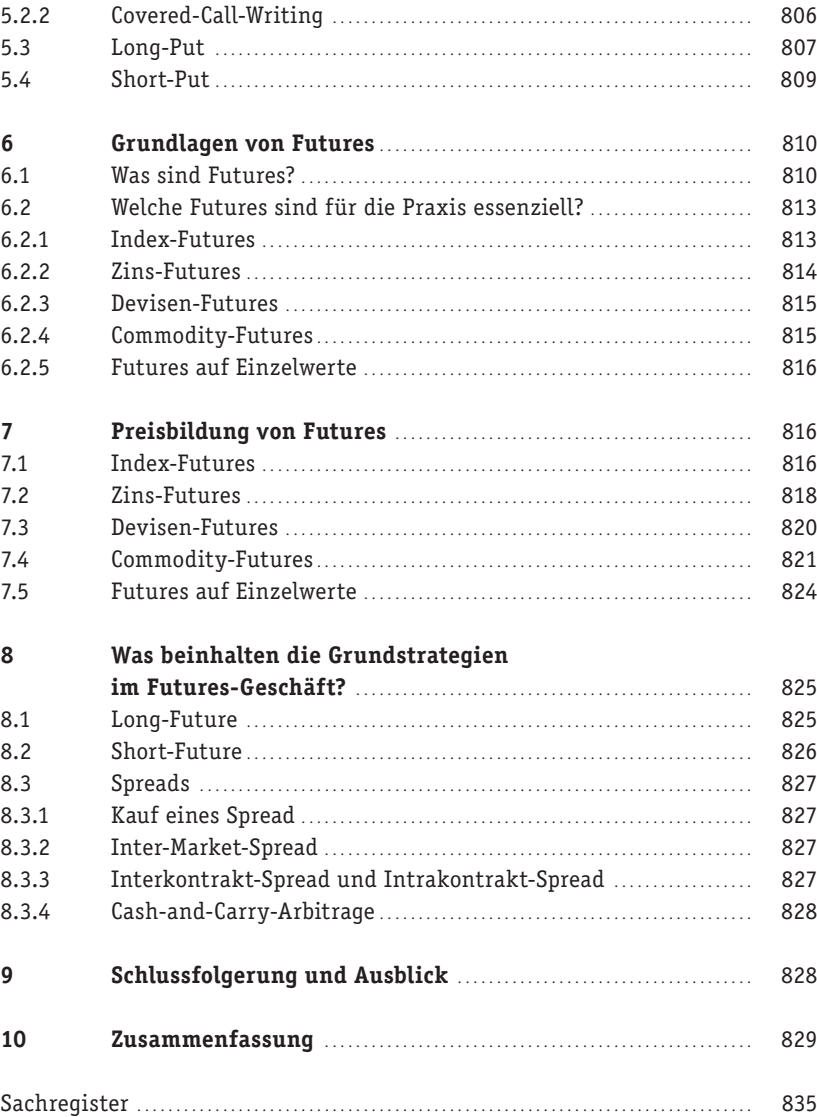